## **Graphs and Networks 1**

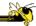

CS 7450 - Information Visualization November 9, 2015 John Stasko

## **Connections**

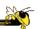

- Connections throughout our lives and the world
  - Circle of friends
  - Delta's flight plans

<del>-</del> ...

Model connected set as a Graph

## What is a Graph?

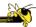

- Vertices (nodes) connected by
- Edges (links)

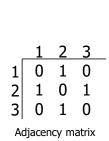

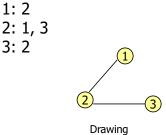

Fall 2015 CS 7450

Adjacency list

## **Graph Terminology**

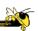

3

- Graphs can have cycles
- Graph edges can be directed or undirected
- The degree of a vertex is the number of edges connected to it
  - In-degree and out-degree for directed graphs
- Graph edges can have values (weights) on them (nominal, ordinal or quantitative)

## **Trees are Different**

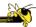

- Subcase of general graph
- No cycles
- Typically directed edges
- Special designated root vertex

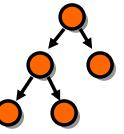

Fall 2015 CS 7450

## **Graph Uses**

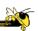

- In information visualization, any number of data sets can be modeled as a graph
  - US telephone system
  - World Wide Web
  - Distribution network for on-line retailer
  - Call graph of a large software system
  - Semantic map in an AI algorithm
  - Set of connected friends
- Graph/network visualization is one of the oldest and most studied areas of InfoVis

## **Graph Visualization Challenges**

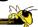

- Graph layout and positioning
  - Make a concrete rendering of abstract graph
- Navigation/Interaction
  - How to support user changing focus and moving around the graph
- Scale
  - Above two issues not too bad for small graphs, but large ones are much tougher

Fall 2015 CS 7450 7

## **Layout Examples**

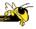

- Homework assignment
- Let's judge!

## **Results**

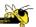

- What led to particular layouts being liked more?
- Discuss

Fall 2015 CS 7450

# **Graph Drawing**

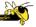

Entire research community's focus

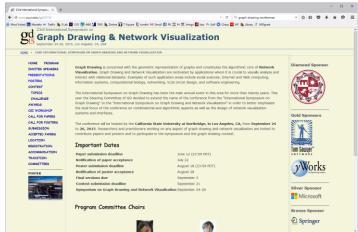

### **Vertex Issues**

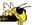

- Shape
- Color
- Size
- Location
- Label

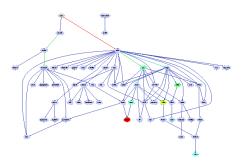

Fall 2015 CS 7450 11

# **Edge Issues**

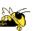

- Color
- Size
- Label
- Form
  - curved, planar, upward/downward, ...

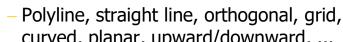

Fall 2015 CS 7450 12

#### **Aesthetic Considerations**

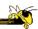

- Develop a set of metrics to quantitatively rate the "goodness" of a graph layout
- What metrics would you use?

Fall 2015 CS 7450 13

#### **Aesthetic Considerations**

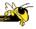

- Crossings -- minimize towards planar
- Total Edge Length -- minimize towards proper scale
- Area -- minimize towards efficiency
- Maximum Edge Length -- minimize longest edge
- Uniform Edge Lengths -- minimize variances
- Total Bends -- minimize orthogonal towards straight-line

#### **Which Matters?**

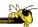

- Various studies examined which of the aesthetic factors matter most and/or what kinds of layout/vis techniques look best
  - Purchase, Graph Drawing '97
  - Ware et al, *Info Vis* 1(2)
  - Ghoniem et al, *Info Vis* 4(2)
  - van Ham & Rogowitz, TVCG '08

<del>-</del> ...

 Results mixed: Edge crossings do seem important

Fall 2015 CS 7450 15

#### Shneiderman's NetViz Nirvana

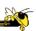

- 1) Every node is visible
- 2) For every node you can count its degree
- 3) For every link you can follow it from source to destination
- 4) Clusters and outliers are identifiable

### **Classic Problem**

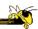

 With enough vertices and enough edges, you get...

A hairball! (ball-of-string)

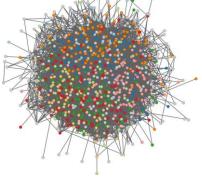

http://visone.info/wiki/images/b/b7/Caltech36-hairball.png

Fall 2015 CS 7450 17

### **But What about User Tasks?**

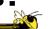

- So what do people want to do with or learn from network visualizations?
  - Recurring theme of this class: Too often this is neglected

## **Graph Vis Task Taxonomy**

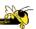

- Start with Amar et al '05 low-level tasks (retrieve value, find extreme, sort, etc.)
- Then add four types of other tasks (next pages)

Lee et al BELIV '06 15

## **Graph Vis Task Taxonomy**

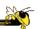

- 1. Topology-based tasks
  - Adjacency

Find the set of nodes adjacent to a node

Accessibility

Find the set of nodes accessible to a node

- Common connection
   Given nodes, find the set of nodes connected to all
- Connectivity
   Find shortest path
   Identify clusters
   Identify connected components

## **Graph Vis Task Taxonomy**

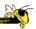

- 2. Attribute-based tasks
  - On the nodes
     Find the nodes having a specific attribute value
  - On the edges
     Given a node, find the nodes connected only by certain kinds of edges

Fall 2015 CS 7450 21

## **Graph Vis Task Taxonomy**

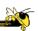

- 3. Browsing tasks
  - Follow pathFollow a given path
  - Revisit
     Return to a previously visited node
- 4. Overview task
  - Compound exploratory task
     Estimate size of a network
     Find patterns

# **Layout Heuristics**

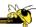

- Layout algorithms can be
  - polyline edges
  - planar
    - No edge crossings
  - orthogonal horizontal and vertical lines/polylines
  - grid-based
     vertices, crossings, edge bends have integer coords
  - curved lines
  - hierarchies
  - circular
  - ...

Fall 2015 CS 7450 23

## **Types of Layout Algorithms**

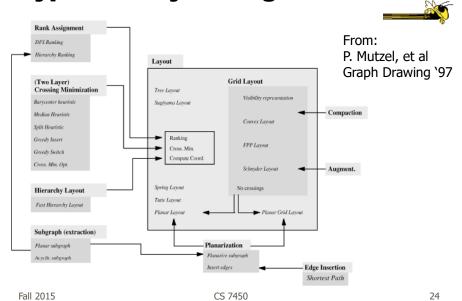

12

## **Common Layout Techniques**

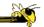

- Hierarchical
- Force-directed
- Circular
- Geographic-based
- Clustered
- Attribute-based
- Matrix

We will discuss many of these further in the slides to come

Fall 2015 CS 7450 25

## **Scale Challenge**

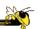

- May run out of space for vertices and edges (turns into "ball of string")
- Can really slow down algorithm
- Sometimes use clustering to help
  - Extract highly connected sets of vertices
  - Collapse some vertices together

#### **Navigation/Interaction Challenge**

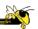

- How do we allow a user to query, visit, or move around a graph?
- Changing focus may entail a different rendering

Fall 2015 CS 7450 27

## **Graph Drawing Uses**

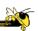

- Many domains and data sets can benefit significantly from nice graph drawings
- Let's look at some examples...

# **Human Diseases**

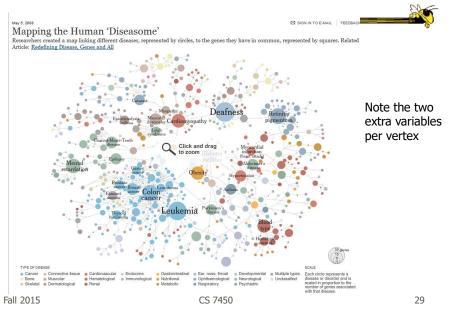

# **Music Artists**

#### older

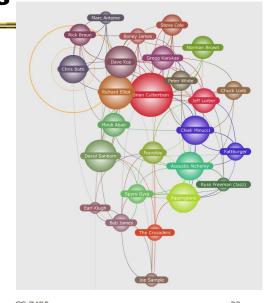

http://www.liveplasma.com/

#### newer

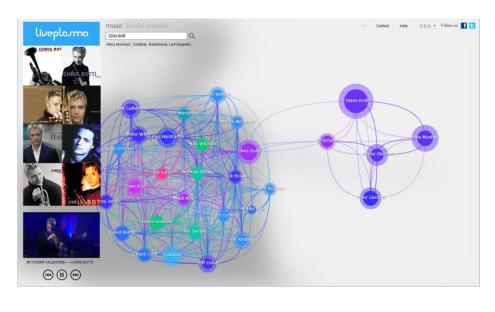

Fall 2015 CS 7450 31

http://mibi.deviantart.com/art/Death-and-Taxes-2007-39894058

**US Budget** 

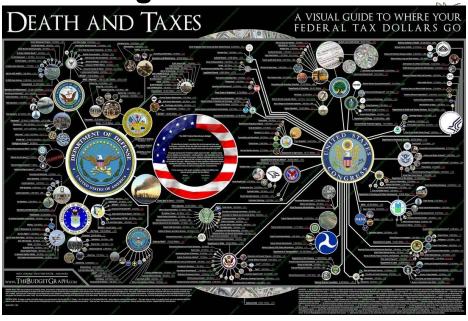

## **Social Analysis**

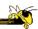

- Facilitate understanding of complex socioeconomic patterns
- Social Science visualization gallery (Lothar Krempel):
  - http://www.mpi-fg-koeln.mpg.de/~lk/netvis.html
- Next slides: Krempel & Plumper's study of World Trade between OECD countries, 1981 and 1992

Fall 2015 CS 7450 33

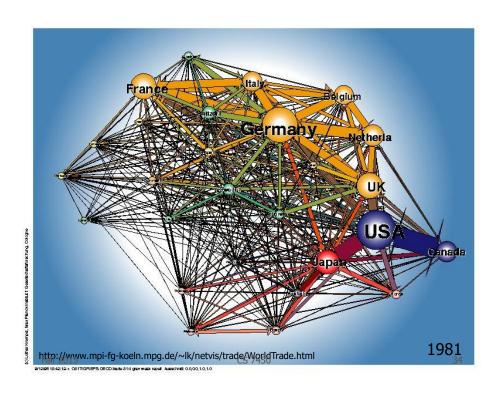

17

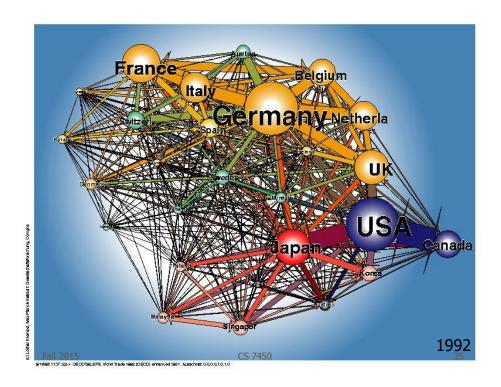

## **Social Network Visualization**

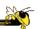

- Social Network Analysis
  - http://www.insna.org

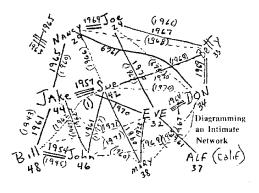

Hot topic again Why? Terrorists Facebook

# **People connections**

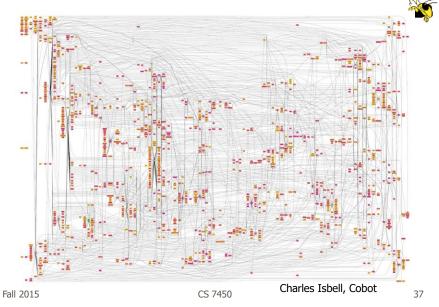

# **Steroids in MLB**

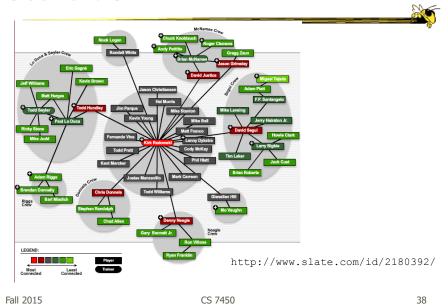

# **Geo Applications**

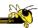

 Many problems and data sets have some geographic correspondence

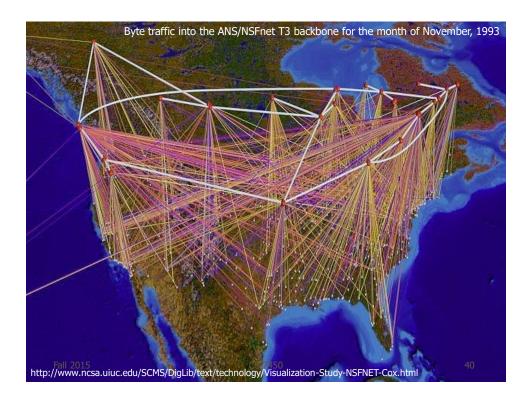

# **Follow the Money**

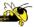

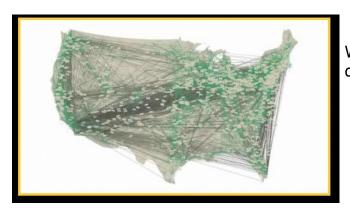

Where does a dollar bill go?

http://www.nsf.gov/news/special\_reports/scivis/follow\_money.jsp

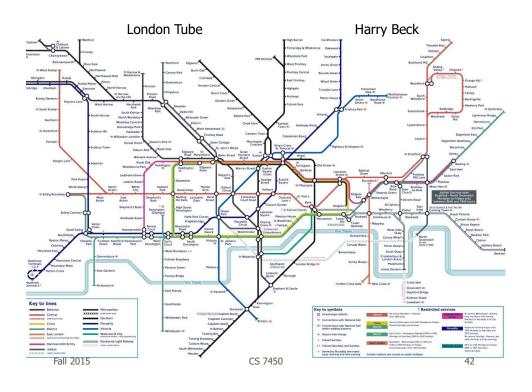

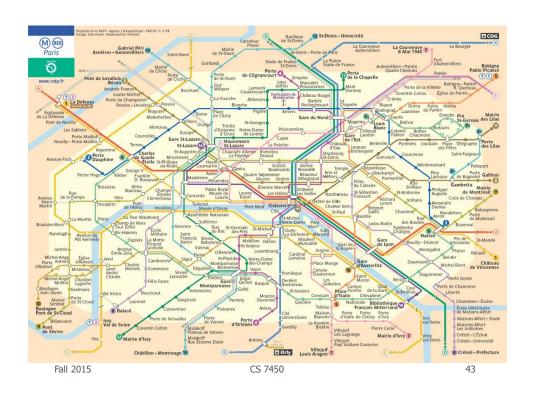

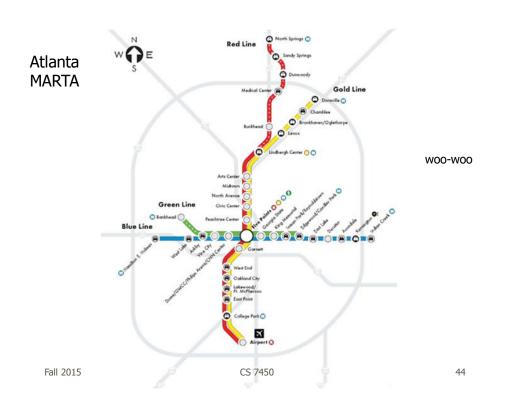

## 3 Subway Diagrams

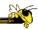

- Geographic landmarks largely suppressed on maps, except water (rivers in London & Paris) and asphalt (highways in Atlanta)
  - Rather fitting, no?
- These are more graphs than maps!

Fall 2015 CS 7450 45

#### **But Is It InfoVis?**

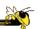

- I generally don't consider a pure graph layout (drawing) algorithm to be InfoVis
  - Nothing wrong with that, just an issue of focus
- For InfoVis, I like to see some kind of interaction or a system or an application...
  - Still, understanding the layout algorithms is very important for infovis
  - Let's look at a few...

# **Circular Layout**

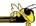

Ultra-simple May not look so great

Space vertices out around circle Draw lines (edges) to connect vertices

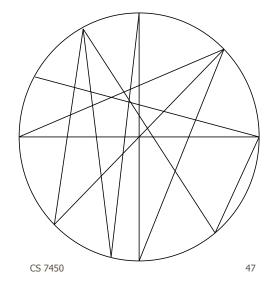

Fall 2015

http://www.nytimes.com/interactive/2007/12/15/us/politics/DEBATE.html?\_r=0

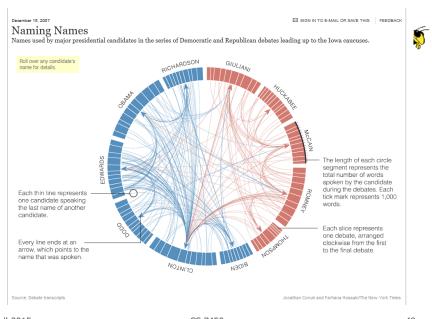

# **Arc Diagram Layout**

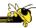

Wattenberg InfoVis '02

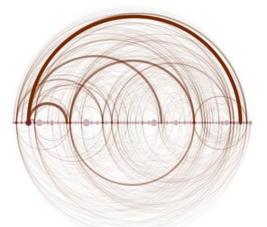

http://www.visualcomplexity.com/vc/index.cfm?method=Arc%20Diagrams

Fall 2015 CS 7450 49

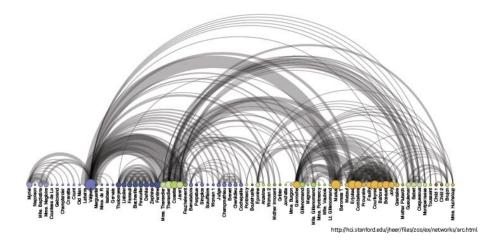

## **Tree Layout**

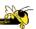

- Run a breadth-first search from a vertex
   This imposes a spanning tree on the graph
- Draw the spanning tree
- Simple and fast, but obviously doesn't represent the whole graph

Fall 2015 CS 7450 51

## **Hierarchical Layout**

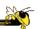

#### Often called Sugiyama layout

Try to impose hierarchy on graph Reverse edges if needed to remove cycles Introduce dummy nodes Put nodes into layers or levels Order I->r to minimize crossings

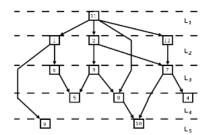

Figure: A graph showing a layered layout, created with the Sugiyama heuristic, with the layers shown. The bends in the edges correspond to dummy nodes.

## **Force-directed Layout**

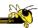

- Example of constraint-based layout technique
- Impose constraints (objectives) on layout
  - Shorten edges
  - Minimize crossings

**—** ...

- Define through equations
- Create optimization algorithm that attempts to best satisfy those equations

Fall 2015 CS 7450 53

## **Force-directed Layout**

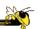

- Spring model (common)
  - Edges Springs (gravity attraction)
  - Vertices Charged particles (repulsion)
- Equations for forces
- Iteratively recalculate to update positions of vertices
- Seeking local minimum of energy
  - Sum of forces on each node is zero

# **Force-directed Example**

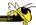

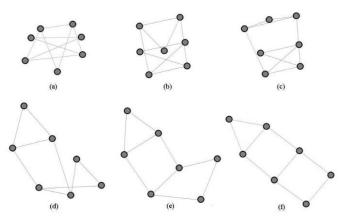

Figure 2: A graph drawing through a number of iterations of a force directed algorithm.

http://www.cs.usyd.edu.au/~aquigley/3dfade/

Fall 2015 CS 7450 5

http://vis.stanford.edu/protovis/ex/force.html

# **In Action**

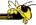

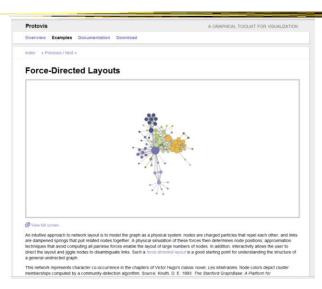

#### Images from JUNG

### **Variant**

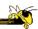

- Spring layout
  - Simple force-directed spring embedder

ScringLayout V One component graph

Transforming V

Fall 2015 CS 7450 5

## **Variant**

Images from JUNG

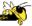

- Fruchterman-Reingold Algorithm
  - Add global temperature
  - If hot, nodes move farther each step
  - If cool, smaller movements
  - Generally cools over time

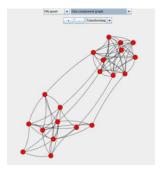

### **Variant**

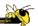

- Kamada-Kawai algorithm
  - Examines derivatives of force equations
  - Brought to zero for minimum energy

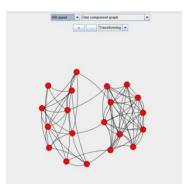

Fall 2015 CS 7450 59

## **Other Applications**

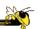

- Email
- How would you visualize all email traffic in CoC between pairs of people?
- Solutions???

### **Possible Solutions**

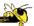

- Put everyone on circle, lines between
  - Color or thicken line to indicate magnitude
- Use spring/tension model
  - People who send a lot to each other are drawn close together
  - Shows clusters of communications

Fall 2015 CS 7450 61

http://www.visualcomplexity.com

# **Mucho Examples**

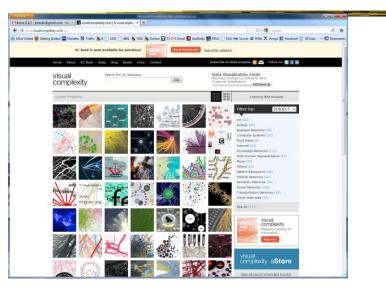

## **Graph Drawing Support**

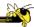

- Libraries
  - JUNG (Java Universal Network/Graph Framework)
  - Graphviz (formerly dot?)
- Systems
  - Gephi
  - TouchGraph

Fall 2015 CS 7450 63

http://jung.sourceforge.net/

### **JUNG**

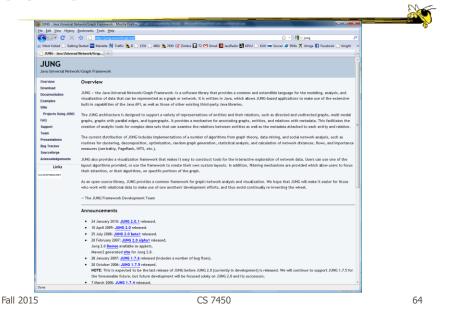

32

# **Graphviz**

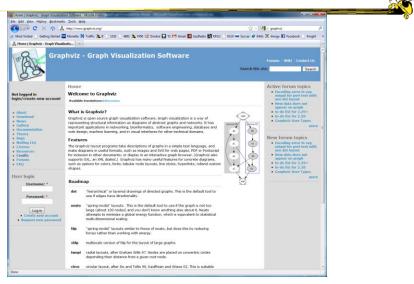

Fall 2015 CS 7450 65

http://gephi.org

# Gephi

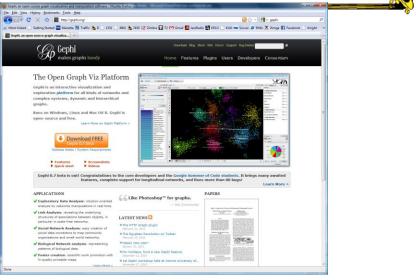

## **TouchGraph**

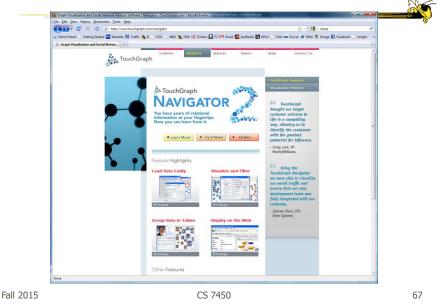

# **Graph Drawing Resources**

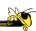

- Book
  - diBattista, Eades, Tamassia, and Tollis, Graph Drawing: Algorithms for the Visualization of Graphs, Prentice Hall, 1999

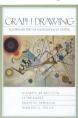

- Tutorial (talk slides)
  - http://www.cs.brown.edu/people/rt/papers/gd-tutorial/gd-constraints.pdf
- Web links
  - http://graphdrawing.org

# **Upcoming**

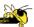

- Graphs and Networks 2
  - ReadingPerer & Shneiderman '06
- Visual Analytics
  - ReadingsKeim et al '08Stasko, Görg & Liu '08